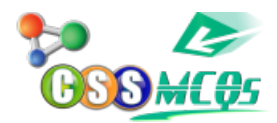

# **What are the types of HTML Elements?**

A. Inline, Block-Level, Empty B. Block-Level, Empty, Void

C. Inline, Block-Level, Void

D. Block-Level, Void, Empty

Show Answer… **Correct Answer: A (Inline, Block-Level, Empty)**

# **Explanation:**

HTML elements are broadly divided into Inline, Block-Level, and Empty elements. Inline elements do not start on a new line and only take up necessary width. Block-Level elements start on a new line and occupy the full width available. Empty elements are those without any content, like the  $\text{> b}$  tag.

# **Understanding the Types of HTML Elements: A Comprehensive Guide**

Did you ever wonder about the behind-the-scenes of your favorite websites? It's like watching a magic trick and then learning about the hidden hat and the rabbit. Today, let's dive into the magic of web development, specifically HTML elements.

### **A Quick Introduction to HTML**

HTML, standing for HyperText Markup Language, is the magic wand for every web developer. It's like the blueprint of every webpage, outlining its structure and content. And within this structure, the basic building blocks are HTML elements. Now let's demystify these elements.

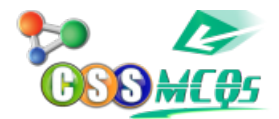

#### **The Three Musketeers: Inline, Block-Level, and Empty Elements**

No, we're not talking about the famous novel here, but HTML elements. They are broadly categorized into Inline, Block-Level, and Empty elements. Imagine these as different characters in a play, each playing a unique role.

#### **Inline Elements**

Inline elements are the shy characters. They don't like to take up extra space and only occupy as much width as necessary. They're like a subtle whisper in a loud room. Some common examples include **,** *, , and tags.*

#### **Block-Level Elements**

Block-Level elements are the total opposite. They're the divas, occupying the entire stage (width) and starting a new line. They're like the dramatic monologues in a theater. Some of the common ones are <div>, <h1>, <p>, <form> tags.

#### **Empty Elements**

Empty elements are the mysterious characters. They don't have any content but still manage to play a crucial role. They're like the invisible thread in a magic trick. A common example is the tag.

### **In Conclusion**

Understanding HTML elements is like decoding the DNA of a webpage. They determine how your content is structured and displayed. Remember, web development is less like rocket science and more like cooking – the right ingredients (HTML tags) make a delicious dish (website). So, next time you open your favorite website, you'd appreciate the magic trick and the magician.

Did we hear a round of applause for HTML elements? We thought so!

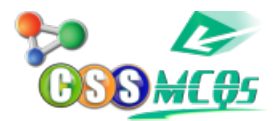

#### **Are You Ready to Dive Deeper?**

If you enjoyed this sneak peek into the world of HTML, then there's a lot more to explore. Are you ready to jump in? If yes, then make sure to bookmark us, because we'll be back with more delicious recipes from the world of web development.

And hey, remember: when it comes to HTML, practice makes perfect. Don't be afraid to experiment with different elements and tags. Who knows, you might be the next Houdini of web development! So go ahead, grab your magic wand, and start coding!